# calculus: High Dimensional Numerical and Symbolic Calculus in R

Emanuele Guidotti

University of Neuchâtel

#### Abstract

The R package **calculus** implements  $C++$  optimized functions for numerical and symbolic calculus, such as the Einstein summing convention, fast computation of the Levi-Civita symbol and generalized Kronecker delta, Taylor series expansion, multivariate Hermite polynomials, high-order derivatives, ordinary differential equations, differential operators and numerical integration in arbitrary orthogonal coordinate systems. The library applies numerical methods when working with functions or symbolic programming when working with characters or expressions. The package handles multivariate numerical calculus in arbitrary dimensions and coordinates and implements the symbolic counterpart of the numerical methods whenever possible, without depending on external computer algebra systems. Except for Rcpp, the package has no strict dependencies in order to provide a stable self-contained toolbox that invites re-use.

Keywords: symbolic programming, finite difference, differential operators, numerical integration, coordinate systems, Einstein summation, Taylor series, Hermite polynomials, R.

## 1. Introduction

Multivariate calculus underlies a wide range of applications in the natural and social sciences. In statistics, asymptotic expansion formulas for stochastic processes [\(Yoshida](#page-35-0) [1992\)](#page-35-0) can be obtained by solving high dimensional systems of ordinary differential equations. The transition density of multivariate diffusions can be approximated using Hermite polynomials (Aït-Sahalia [2002\)](#page-33-0) or Taylor-like expansions (Li [et al.](#page-34-0) [2013\)](#page-34-0). Advances in medical imaging technology as well as telecommunication data-collection have ushered in massive datasets that make multidimensional data more commonplace [\(Li, Bien, and Wells](#page-34-1) [2018\)](#page-34-1) and tensors multidimensional arrays - have recently become ubiquitous in signal and data analytics at the confluence of signal processing, statistics, data mining, and machine learning [\(Sidiropoulos,](#page-34-2) [De Lathauwer, Fu, Huang, Papalexakis, and Faloutsos](#page-34-2) [2017\)](#page-34-2). In Earth sciences, cartography, quantum mechanics, relativity, and engineering, non-Cartesian coordinates are often chosen to match the symmetry of the problem in two, three and higher dimensions.

R [\(R Core Team](#page-34-3) [2020\)](#page-34-3) has shown to be a viable computing environment for implementing and applying numerical methods<sup>[1](#page-0-0)</sup> as a practical tool for applied statistics. However, such methods are seldom flexible enough to handle multivariate calculus in arbitrary dimensions and coordinates. The package numDeriv [\(Gilbert and Varadhan](#page-34-4) [2019\)](#page-34-4) sets the standard for

<span id="page-0-0"></span> $1$ <https://cloud.r-project.org/web/views/NumericalMathematics.html>

numerical differentiation in R, providing numerical gradients, Jacobians, and Hessians, but does not support higher order derivatives or differentiation of tensor-valued functions. tensorA [\(van den Boogaart](#page-35-1) [2020\)](#page-35-1) implements the Einstein summing convention but does not support arbitrary expressions involving more than two tensors or tensors with repeated indices. mpoly [\(Kahle](#page-34-5) [2013\)](#page-34-5) implements univariate but not multivariate Hermite polynomials. In a similar way, pracma [\(Borchers](#page-33-1) [2019\)](#page-33-1) supports the computation of Taylor series for univariate but not multivariate functions. cubature (Narasimhan, Johnson, Hahn, Bouvier, and Kiêu [2019\)](#page-34-6) provides an efficient interface for multivariate integration but limited to Cartesian coordinates.

On the other hand, R is not designed for symbolic computing. Nevertheless, the advent of algebraic statistics and its contributions to asymptotic theory in statistical models, experimental design, multiway contingency tables, and disclosure limitation has increased the need for R to be able to do some relatively basic operations and routines with multivariate symbolic calculus [\(Kahle](#page-34-5) [2013\)](#page-34-5). Although there exist packages to interface external computer algebra systems, R still lacks a native support that invites re-use. The package Ryacas [\(Andersen](#page-33-2) [and Hojsgaard](#page-33-2) [2019\)](#page-33-2) interfaces the computer algebra system Yacas<sup>[2](#page-1-0)</sup>, while **caracas** [\(Ander](#page-33-3)[sen and Hojsgaard](#page-33-3) [2020\)](#page-35-2) - based on reticulate [\(Ushey, Allaire, and Tang](#page-35-2)  $2020$ ) - and  $rSymPy$ [\(Grothendieck and Bellosta](#page-34-7) [2019\)](#page-34-7) - based on rJython [\(Grothendieck and Bellosta](#page-34-8) [2012\)](#page-34-8) - both access the symbolic algebra system  $SymPy^3$  $SymPy^3$ .

This work presents the R package calculus for high dimensional numerical and symbolic calculus in R. The contribution is twofold. First, the package handles multivariate numerical calculus in arbitrary dimensions and coordinates via  $C++$  optimized functions, improving the state-of-the-art both in terms of flexibility and efficiency. It achieves approximately the same accuracy for numerical differentiation as the numDeriv [\(Gilbert and Varadhan](#page-34-4) [2019\)](#page-34-4) package but significantly reduces the computational time. It supports higher order derivatives and the differentiation of possibly tensor-valued functions. Differential operators such as the gradient, divergence, curl, and Laplacian are made available in arbitrary orthogonal coordinate systems. The Einstein summing convention supports expressions involving more than two tensors and tensors with repeated indices. Besides being more flexible, the summation proves to be faster than the alternative implementation found in the **tensorA** [\(van den Boogaart](#page-35-1) [2020\)](#page-35-1) package for advanced tensor arithmetic with named indices. Unlike mpoly [\(Kahle](#page-34-5) [2013\)](#page-34-5) and pracma [\(Borchers](#page-33-1) [2019\)](#page-33-1), the package supports multidimensional Hermite polynomials and Taylor series of multivariate functions. The package integrates seamlessly with cubature [\(Narasimhan](#page-34-6) [et al.](#page-34-6) [2019\)](#page-34-6) for efficient numerical integration in C and extends the numerical integration to arbitrary orthogonal coordinate systems. Second, the symbolic counterpart of the numerical methods are implemented whenever possible to meet the growing needs for R to handle basic symbolic operations. The package provides, among others, symbolic high order derivatives of possibly tensor-valued functions, symbolic differential operators in arbitrary orthogonal coordinate systems, symbolic Einstein summing convention and Taylor series expansion of multivariate functions. This is done entirely in R, without depending on external computer algebra systems in order to provide a self-contained toolbox that invites re-use.

The remainder of the paper is organized as follows: Section [2](#page-2-0) introduces the package and the underlying philosophy, Section [3](#page-3-0) and [4](#page-4-0) provide basic utilities for vector and matrix algebra, Section [5](#page-6-0) presents tensor algebra with particular focus on the Einstein summation, Section [6](#page-13-0) provides fast and accurate derivatives, Section [7](#page-17-0) presents the Taylor series of possibly

<span id="page-1-0"></span> $^{2}$ <http://www.yacas.org>

<span id="page-1-1"></span> $3$ <http://www.sympy.org>

multivariate functions, Section [8](#page-19-0) describes multidimensional Hermite polynomials, Section [9](#page-22-0) solves ordinary differential equations, Section [10](#page-24-0) and [11](#page-30-0) introduce differential operators and integrals in arbitrary orthogonal coordinate systems before Section [12](#page-32-0) concludes.

# 2. The R package calculus

<span id="page-2-0"></span>The R package **calculus** implements  $C_{++}$  optimized functions for numerical and symbolic calculus, such as the Einstein summing convention, fast computation of the Levi-Civita symbol and generalized Kronecker delta, Taylor series expansion, multivariate Hermite polynomials, high-order derivatives, ordinary differential equations, differential operators and numerical integration in arbitrary orthogonal coordinate systems.

# 2.1. Testing

Several unit tests are implemented via the standard framework offered by testthat [\(Wickham](#page-35-3)  $2011$ ) and run via continuous integration on Travis CI<sup>[4](#page-2-1)</sup>.

# 2.2. Dependencies

The package integrates seamlessly with cubature [\(Narasimhan](#page-34-6) *et al.* [2019\)](#page-34-6) for efficient numerical integration in  $\mathsf{C}$ . However, except for  $\mathbf{Rcpp}$  (Eddelbuettel and François [2011\)](#page-34-9), the package has no strict dependencies in order to provide a stable self-contained toolbox that invites re-use.

# 2.3. Installation

The stable release version of calculus is hosted on the Comprehensive R Archive Network (CRAN) at <https://CRAN.R-project.org/package=calculus> and it can be installed using:

R> install.packages("calculus")

# 2.4. Philosophy

The package provides a unified interface to work with mathematical objects in R. The library applies numerical methods when working with functions or symbolic programming when working with characters or expressions. To describe multidimensional objects such as vectors, matrices, and tensors, the package uses the class array regardless of the dimension. This is done to prevent unwanted results due to operations among different classes such as vector for unidimensional objects or matrix for bidimensional objects.

# 2.5. Basic arithmetic

Basic elementwise operations are supported for arrays of the same dimensions with the following data types: numeric, complex, character, expression. Automatic type conversion is supported and string manipulation is performed in  $C++$  to improve performance. A minimal

<span id="page-2-1"></span><sup>4</sup> <https://travis-ci.com>

simplification algorithm is included to simplify operations involving zeros. Below a unidimensional example on the sum, difference, product, and division among the different data types.

```
R> ("a + b" %prod% 1i) %sum% (0 %prod% "c") %diff% (expression(d+e) %div% 3)
```

```
[1] "((a + b) * (0+1i)) - ((d + e) / 3)"
```
The characters are automatically wrapped in parentheses when performing basic symbolic operations to prevent unwanted results, e.g.:

$$
a+b\cdot c+d
$$

instead of

```
(a + b) \cdot (c + d)
```
To disable this behaviour the user can set options(calculus.auto.wrap = FALSE).

# 3. Vector algebra

<span id="page-3-0"></span>A vector can be regarded as a 1-dimensional tensor. In R, it can be regarded as a 1-dimensional array so that the methods presented for multidimensional tensors in Section [5](#page-6-0) are available for vectors. The package also implements a few vector-specific utilities, such as the cross product.

#### 3.1. Cross product

The cross product or vector product is an operation on  $n-1$  vectors in n-dimensional space. The results is a *n*-dimensional vector that is perpendicular to the  $n - 1$  vectors. For example in  $\mathbb{R}^3$ :

```
R > cross(c(1,0,0), c(0,1,0))
```
[1] 0 0 1

And in  $\mathbb{R}^4$ :

 $R > cross(c(1,0,0,0), c(0,1,0,0), c(0,0,0,1))$ 

[1] 0 0 1 0

Consistently with the philosophy of the package, the same interface is provided for character vectors.

 $R > cross(c("a", "b", "c"), c("d", "e", "f"))$ 

 $[1]$  " $((b)*( (f)) + -(e)*( (c))) * 1"$  " $((a)*( (f)) + -(d)*( (c))) * -1"$ [3]  $"((a)*(e)) + -(d)*(b)) * 1"$ 

# 4. Matrix algebra

<span id="page-4-0"></span>A matrix can be regarded as a 2-dimensional tensor. In R, it can be regarded as a 2 dimensional array so that the methods presented for multidimensional tensors in Section [5](#page-6-0) are available for matrices. The package also implements a few matrix-specific utilities, such as the symbolic determinant, inverse, and matrix product.

### <span id="page-4-1"></span>4.1. Determinant

The function mxdet computes the numerical or symbolic determinant of matrices depending on the data type. If the elements of the matrix are of type numeric, then the determinant is computed via the function det available in base R.

```
R mxdet(matrix(1:4, nrow = 2))
```
 $[1] -2$ 

If the elements are of type character, then the symbolic determinant is computed recursively in  $C_{++}$ .

```
R mxdet(matrix(letters[1:4], nrow = 2))
```

```
[1] "a*(d) + -b*(c)"
```
The symbolic determinant offers a significant gain in performance when computing determinants for a large number of matrices. The following test compares the performance of two different approaches to compute the determinant of  $2^{16}$  4x4-matrices. Method *numeric*: compute the numeric determinant for each matrix. Method symbolic: compute the symbolic determinant of a 4x4-matrix and evaluate it for each matrix.

```
R > n < -4R> e <- letters[1:n^2]
R> grid <- expand.grid(lapply(1:n^2, function(e) runif(2)))
R> colnames(grid) \leq e
R> microbenchmark(
R+ "numeric" = {
R+ x <- apply(grid, 1, function(e) det(matrix(e, nrow = n)))
R+ },
R+ "symbolic" = {
R+ x <- evaluate(c2e(mxdet(matrix(e, nrow = n))), grid)
R+ }
R+)
```

```
Unit: milliseconds
```
expr min lq mean median uq max neval cld numeric 911.6423 935.7297 967.09 964.9941 993.513 1086.197 100 b symbolic 7.4456 8.1825 10.44 9.2427 13.423 16.848 100 a

#### 4.2. Matrix Inverse

The function mxinv computes the numerical or symbolic inverse of matrices depending on the data type. If the elements of the matrix are of type numeric, then the inverse is computed via the function solve available in base R.

```
R \geq \maxinv(\text{matrix}(1:4, \text{ byrow} = \text{TRUE}, \text{ nrow} = 2))
```
 $[0,1]$   $[0,2]$  $[1,] -2.0 1.0$  $\lceil 2, 1 \rceil$  1.5 -0.5

If the elements are of type character, then the symbolic inverse is computed based on the determinants in Section [4.1.](#page-4-1)

```
R> mxinv(matrix(letters[1:4], byrow = TRUE, nrow = 2))
```
 $\left[ ,1\right]$   $\left[ ,2\right]$  $[1,]$  "(d) / (a\*(d) + -c\*(b))" "-(b) / (a\*(d) + -c\*(b))" [2,] "-(c) /  $(a*(d) + -c*(b))$ " "(a) /  $(a*(d) + -c*(b))$ "

The symbolic inverse offers a gain in performance when inverting a large number of matrices, as shown by replicating the test in section [4.1](#page-4-1) and replacing the determinant with the inverse.

```
R > n < -4R> e <- letters[1:n^2]
R> grid <- expand.grid(lapply(1:n^2, function(e) runif(2)))
R> colnames(grid) \leq- e
R> microbenchmark(
R+ "numeric" = {
R+ x <- apply(grid, 1, function(e) solve(matrix(e, nrow = n)))
R+ },
R+ "symbolic" = {
R+ x <- evaluate(c2e(mxinv(matrix(e, nrow = n))), grid)
R+ }
R+)
Unit: milliseconds
    expr min lq mean median uq max neval cld
 numeric 1507.0 1625.25 1693.77 1702.14 1732.92 2066.72 100 b
 symbolic 192.5 224.77 279.43 249.18 342.02 469.23 100 a
```
#### 4.3. Matrix Product

The matrix product can be expressed in Einstein notation as shown in Section [5,](#page-6-0) thus inheriting the support for symbolic calculations.

```
R> a <- matrix(1:4, nrow = 2, byrow = TRUE)
R> b <- matrix(letters[1:4], nrow = 2, byrow = TRUE)
R> a \frac{\%}{\#} a \frac{\%}{\#} b
     [, 1] [, 2]
```
[1,] "1 \* (a) + 2 \* (c)" "1 \* (b) + 2 \* (d)" [2,] "3 \* (a) + 4 \* (c)" "3 \* (b) + 4 \* (d)"

# 5. Tensor algebra

<span id="page-6-0"></span>A tensor may be represented as a multidimensional array. Just as a vector in an  $n$ -dimensional space is represented by a 1-dimensional array with  $n$  components, a matrix is represented by a 2-dimensional array with  $n_1 \times n_2$  components, and any tensor can be represented by a d-dimensional array with  $n_1 \times \ldots \times n_d$  components. This makes the class array available in base R an ideal candidate to represent mathematical tensors. In particular, the class stores its dimensions in the attribute dim that contains a vector giving the length for each dimension.

```
R > A \leq \arctan(1:24, \dim = c(2,3,4))R> attributes(A)
$dim
```
[1] 2 3 4

The package **calculus** reads this attribute to represent tensors in index notation, such as  $A_{ijk}$ . In particular, the function index is used to assign indices to the dimensions of the tensor by setting names to the attribute dim.

```
R> index(A) <- c("i","j","k")
R> attributes(A)
$dim
i j k
2 3 4
```
In this way, a tensor with named indices is represented by an array with named dim. The package calculus builds a set of tools to work with tensors on top of this class and provides the implementation of the Levi-Civita symbol and Generalized Kronecker delta that often appears in tensor algebra. At the time of writing, the package makes no distinction between upper and lower indices, i.e. vectors and covectors<sup>[5](#page-6-1)</sup>.

Levi-Civita symbol

<span id="page-6-1"></span><sup>5</sup> [https://en.wikipedia.org/wiki/Einstein\\_notation](https://en.wikipedia.org/wiki/Einstein_notation)

In mathematics, particularly in linear algebra, tensor analysis, and differential geometry, the Levi-Civita symbol represents a collection of numbers; defined from the sign of a permutation of the natural numbers  $1, 2, \ldots, n$ , for some positive integer n. It is named after the Italian mathematician and physicist Tullio Levi-Civita. Other names include the permutation symbol, antisymmetric symbol, or alternating symbol, which refer to its antisymmetric property and definition in terms of permutations.<sup>[6](#page-7-0)</sup> In the general *n*-dimensional case, the Levi-Civita symbol is defined by:

$$
\varepsilon_{i_1 i_2 \dots i_n} = \begin{cases}\n+1 & \text{if } (i_1, i_2, \dots, i_n) \text{ is an even permutation of } (1, 2, \dots, n) \\
-1 & \text{if } (i_1, i_2, \dots, i_n) \text{ is an odd permutation of } (1, 2, \dots, n) \\
0 & \text{otherwise}\n\end{cases}
$$

The function epsilon determines the parity of the permutation in  $C++$  via efficient cycle decomposition<sup>[7](#page-7-1)</sup> and constructs the Levi-Civita symbol in arbitrary dimension. For example the 2-dimensional Levi-Civita symbol is given by:

$$
\varepsilon_{ij} = \begin{cases}\n+1 & \text{if } (i,j) = (1,2) \\
-1 & \text{if } (i,j) = (2,1) \\
0 & \text{if } i = j\n\end{cases}
$$

R> epsilon(2)

 $[,1] [,2]$  $[1,] 0 1$  $[2,] -1 0$ 

And in 3 dimensions:

$$
\varepsilon_{ijk} = \begin{cases}\n+1 & \text{if } (i, j, k) \text{ is } (1, 2, 3), (2, 3, 1), \text{ or } (3, 1, 2), \\
-1 & \text{if } (i, j, k) \text{ is } (3, 2, 1), (1, 3, 2), \text{ or } (2, 1, 3), \\
0 & \text{if } i = j, \text{ or } j = k, \text{ or } k = i\n\end{cases}
$$

R> epsilon(3)

, , 1

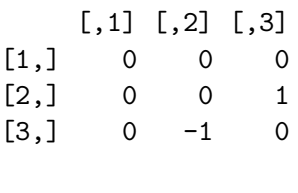

, , 2

<span id="page-7-0"></span> $^6$ [https://en.wikipedia.org/wiki/Levi-Civita\\_symbol](https://en.wikipedia.org/wiki/Levi-Civita_symbol)

<span id="page-7-1"></span><sup>7</sup> <https://www.geeksforgeeks.org/number-of-transpositions-in-a-permutation/>

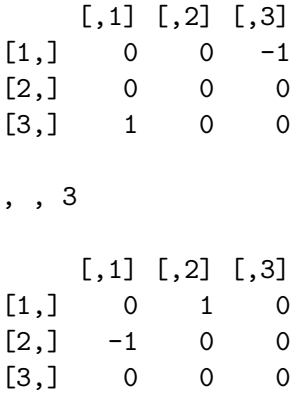

## Generalized Kronecker delta

The generalized Kronecker delta or multi-index Kronecker delta of order  $2p$  is a type  $(p, p)$ tensor that is a completely antisymmetric in its  $p$  upper indices, and also in its  $p$  lower indices.<sup>[8](#page-8-0)</sup> In terms of the indices, the generalized Kronecker delta is defined as [\(Frankel](#page-34-10) [2011\)](#page-34-10):

$$
\delta^{\mu_1 \dots \mu_p}_{\nu_1 \dots \nu_p} = \begin{cases}\n+1 & \text{if } (\nu_1 \dots \nu_p) \text{ is an even permutation of } (\mu_1 \dots \mu_p) \\
-1 & \text{if } (\nu_1 \dots \nu_p) \text{ is an odd permutation of } (\mu_1 \dots \mu_p) \\
0 & \text{otherwise}\n\end{cases}
$$

When  $p = 1$ , the definition reduces to the standard Kronecker delta that corresponds to the  $n \times n$  identity matrix  $I_{ij} = \delta_j^i$  where i and j take the values  $1, 2, ..., n$ .

```
R > delta(n = 3, p = 1)[,1] [,2] [,3]
```
 $[1,]$  1 0 0  $[2,] 0 1 0$  $[3,] 0 0 1$ 

## 5.1. Tensor contraction

Tensor contraction can be seen as a generalization of the trace for a square matrix. In the general case, a tensor can be contracted by summing over pairs of repeated indices that share the same dimension. This is achieved via the  $C++$  optimized function contraction. Consider the following 2x2x2 tensor:

 $R > x \leftarrow array(1:8, dim = c(2,2,2))$  $R$ > print $(x)$ 

, , 1

<span id="page-8-0"></span><sup>8</sup> [https://en.wikipedia.org/wiki/Kronecker\\_delta](https://en.wikipedia.org/wiki/Kronecker_delta)

```
[,1] [,2]
[1,] 1 3[2,] 2 4, , 2
   [,1] [,2]
[1,] 5 7[2,] 6 8
```
The trace of the tensor  $T = \sum_i T_{iii}$  is obtained with:

```
R> contraction(x)
```
[1] 9

The contraction on the first and third dimension  $T_j = \sum_i T_{iji}$  can be computed with:

```
R> index(x) <- c("i", "j", "i")R> contraction(x)
```
#### [1] 7 11

Finally, it is possible to preserve the dummy dimensions  $T_{ij} = T_{iji}$  by setting the argument drop = FALSE:

```
R index(x) <- c("i","j","i")
R> contraction(x, drop = FALSE)
```
 $[,1] [,2]$  $[1,] 1 6$  $[2,] 3 8$ 

In this way, it is possible to compute arbitrary contraction of tensors such as  $T_{klm} = \sum_{ij} T_{ikiiljjm}$ or  $T_{ijklm} = T_{ikiiljim}$  to preserve the dummy dimensions.

### 5.2. Einstein Summation

In mathematics, the Einstein notation or Einstein summation convention is a notational convention that implies summation over a set of repeated indices. When an index variable appears twice, it implies summation over all the values of the index<sup>[9](#page-9-0)</sup>. For instance the matrix product can be written in terms of Einstein notation as:

$$
C_{ij} = A_{ik} B_{kj} \equiv \sum_k A_{ik} B_{kj}
$$

<span id="page-9-0"></span> $^{9}$ [https://en.wikipedia.org/wiki/Einstein\\_notation](https://en.wikipedia.org/wiki/Einstein_notation)

#### Emanuele Guidotti 11

An arbitrary summation of the kind

$$
D_k = A_{ijj} B_{iijk} C_j \equiv \sum_{ij} A_{ijj} B_{iijk} C_j = \sum_j \left(\sum_i A_{ijj} B_{iijk}\right) C_j
$$

is implemented as follows:

- 1) Contract the first tensor and preserve the dummy dimensions:  $A_{ijj} \rightarrow A_{ij}$ .
- 2) Contract the second tensor and preserve the dummy dimensions:  $B_{iijk} \to B_{ijk}$ .
- 3) Permute and move the summation indices to the end:  $A_{ij} \rightarrow A_{ij}$ ,  $B_{ijk} \rightarrow B_{kij}$ .
- 4) Compute the elementwise product on the repeated indices:  $(AB)_{kij} = A_{ij}B_{kij}$ .
- 5) Sum over the summation indices that do now appear in the other tensors:

$$
(AB)_{kj} = \sum_{i} (AB)_{kij}
$$

- 6) Contract the third tensor and preserve the dummy dimensions:  $C_j \rightarrow C_j$ .
- 7) Permute and move the summation indices to the end:  $(AB)_{kj} \rightarrow (AB)_{kj}, C_j \rightarrow C_j$ .
- 8) Compute the elementwise product on the repeated indices:  $(ABC)_{kj} = (AB)_{kj}C_j$ .
- 9) Sum over the summation indices that do now appear in the other tensors:

$$
D_k = (ABC)_k = \sum_j (ABC)_{kj}
$$

10) Iterate until all the tensors in the summation are considered.

The function einstein provides a convenient way to compute general Einstein summations among two or more tensors, with or without repeated indices appearing in the same tensor. The function supports both numerical and symbolical calculations implemented via the usage of C++ templates that operate with generic types and allow the function to work on the different data types without being rewritten for each one. The following example illustrates a sample Einstein summation with mixed data types:

$$
D_{jk} = A_{ij} B_{ki} C_{ii}
$$

R> A 
$$
\leftarrow
$$
 array(1:6, dim = c(i = 2, j = 3))  
\nR> print(A)  
\n[,1] [,2] [,3]  
\n[1,] 1 3 5  
\n[2,] 2 4 6  
\nR> B  $\leftarrow$  array(1:4, dim = c(k = 2, i = 2))  
\nR> print(B)  
\n[,1] [,2]  
\n[1,] 1 3  
\n[2,] 2 4

```
R > C <- array(letters[1:4], dim = c(i = 2, i = 2))
R> print(C)[,1] [,2][1,] "a" "c"
[2,] "b" "d"
R> einstein(A, B, C)
     \left[ ,1\right] \left[ ,2\right][1,] "1 * (a) + 6 * (d)" "2 * (a) + 8 * (d)"
[2,] "3 * (a) + 12 * (d)" "6 * (a) + 16 * (d)"
[3,] "5 * (a) + 18 * (d)" "10 * (a) + 24 * (d)"
```
In the particular case of Einstein summations between two numeric tensors that, after proper contraction and permutation, can be rewritten as

$$
C_{i_1...i_a,j_1...j_b} = A_{i_1...i_a,k_1...k_n} B_{k_1...k_n,j_1...j_b}
$$

the function implements the following scheme:

- 1) Reshape the tensor  $A_{i_1...i_a,k_1...k_n}$  in the matrix  $A_{I,K}$  where the dimension of I is the product of the dimensions of  $i_1 \ldots i_a$  and the dimensions of K is the product of the dimensions of  $k_1 \ldots k_n$ .
- 2) Reshape the tensor  $B_{k_1...k_n,j_1...j_b}$  in the matrix  $B_{K,J}$  where the dimension of K is the product of the dimensions of  $k_1 \ldots k_n$  and the dimensions of J is the product of the dimensions of  $j_1 \ldots j_b$ .
- 3) Compute the matrix product  $C_{IJ} = A_{IK}B_{KJ}$ .
- 4) Reshape the matrix  $C_{IJ}$  in the tensor  $C_{i_1...i_a,j_1...j_b}$ .

In this way, it is sufficient to change the attribute dim of the arrays and the Einstein summation is written in terms of a matrix product that can be computed efficiently in base R. This approach is almost twice as fast as the alternative implementation for the Einstein summation in the R package tensorA for advanced tensor arithmetic with named indices [\(van den](#page-35-1) [Boogaart](#page-35-1) [2020\)](#page-35-1).

```
R a <- array(1:1000000, dim = c(a=2, i=5, j=100, k=50, d=20))
R> b <- array(1:100000, dim = c(a=2, j=100, i=5, l=100))
RR> Ta <- tensorA::to.tensor(a)
R> Tb <- tensorA::to.tensor(b)
RR> microbenchmark(
R+ "calculus" = calculus::einstein(a, b),
R+ "tensorA" = tensorA:: einstein.tensor(Ta, Tb)
R+)
```

```
Unit: milliseconds
    expr min lq mean median uq max neval cld
calculus 87.165 89.85 95.212 91.716 96.103 207.46 100 a
 tensorA 146.204 152.58 170.172 157.642 169.796 274.36 100 b
```
### 5.3. Inner Product

The inner product is computed in base R for numeric arrays or via Einstein summation for character arrays:

```
A_{i_1...i_n}B_{i_1...i_n}
```
R> 1:3 %inner% letters[1:3]

[1] "1  $*(a) + 2 * (b) + 3 * (c)$ "

#### Dot Product

The dot product between arrays with different dimensions is computed by taking the inner product on the last dimensions of the two arrays. It is written in Einstein notation as:

 $A_{i_1...i_n}i_1...i_n B_{i_1...i_n}$ R> matrix(1:6, byrow = TRUE, nrow = 2, ncol = 3) %dot% letters[1:3] [1] "1 \* (a) + 2 \* (b) + 3 \* (c)" "4 \* (a) + 5 \* (b) + 6 \* (c)"

#### 5.4. Outer Product

The outer product is computed in base R for numeric arrays or via Einstein summation for character arrays:

$$
A_{i_1...i_a}B_{j_1...j_b}
$$

```
R> 1:3 %outer% letters[1:3]
```
 $[0,1]$   $[0,2]$   $[0,3]$ [1,] "1 \* (a)" "1 \* (b)" "1 \* (c)"  $[2,]$  "2 \* (a)" "2 \* (b)" "2 \* (c)" [3,] "3 \* (a)" "3 \* (b)" "3 \* (c)"

# 5.5. Kronecker Product

The package extends the generalized kronecker product available in base R with support for arrays of type character.

```
R> 1:3 %kronecker% letters[1:3]
```
[1] "1 \* (a)" "1 \* (b)" "1 \* (c)" "2 \* (a)" "2 \* (b)" "2 \* (c)" "3 \* (a)"  $[8]$  "3 \* (b)" "3 \* (c)"

### 6. Derivatives

<span id="page-13-0"></span>The function derivative performs high-order symbolic and numerical differentiation for generic tensors with respect to an arbitrary number of variables. The function behaves differently depending on the arguments order, the order of differentiation, and var, the variable names with respect to which the derivatives are computed.

When multiple variables are provided and order is a single integer  $n$ , then the  $n$ -th order derivative is computed for each element of the tensor with respect to each variable:

$$
D=\partial^{(n)}\otimes F
$$

that is:

$$
D_{i,\dots,j,k} = \partial_k^{(n)} F_{i,\dots,j}
$$

where F is the tensor of functions and  $\partial_k^{(n)}$  $\binom{n}{k}$  denotes the *n*-th order partial derivative with respect to the k-th variable.

When **order** matches the length of var, it is assumed that the differentiation order is provided for each variable. In this case, each element is derived  $n_k$  times with respect to the k-th variable, for each of the m variables.

$$
D_{i,\dots,j} = \partial_1^{(n_1)} \cdots \partial_m^{(n_m)} F_{i,\dots,j}
$$

The same applies when order is a named vector giving the differentiation order for each variable. For example,  $order = c(x=1, y=2)$  differentiates once with respect to x and twice with respect to y. A call with order =  $c(x=1, y=0)$  is equivalent to order =  $c(x=1)$ .

To compute numerical derivatives or to evaluate symbolic derivatives at a point, the function accepts a named vector for the argument var; e.g. var =  $c(x=1, y=2)$  evaluates the derivatives in  $x = 1$  and  $y = 2$ . For functions where the first argument is used as a parameter vector, var should be a numeric vector indicating the point at which the derivatives are to be calculated.

#### 6.1. Symbolic derivatives

Symbolic derivatives are computed via the D function available in base R. The function is iterated multiple times for second and higher order derivatives.

#### 6.2. Numerical derivatives

Numerical derivatives are computed via the scheme described in [Eberly](#page-34-11) [\(2008\)](#page-34-11) for central finite differences. In particular, the derivative of a function  $f$  with respect to one or more variables is approximated up to the degree  $O(h_1^p)$  $_{1}^{p}\ldots h_{m}^{p}$ ) by:

$$
\partial_{n_1,\dots,n_m} f = \partial_{x_1}^{(n_1)} \dots \partial_{x_m}^{(n_m)} f(x_1,\dots,x_m) =
$$
\n
$$
= \frac{n_1! \dots n_m!}{h_1^{n_1} \dots h_m^{n_m}} \sum_{j_1=-i}^{i^{(n_1)}} \dots \sum_{j_m=-i^{(n_m)}}^{i^{(n_m)}} C_{j_1}^{(n_1)} \dots C_{j_m}^{(n_m)} f(x_1+j_1 h_1,\dots,x_m+j_m h_m)
$$

where  $n_k$  is the order of differentiation with respect to the k-th variable, h are the step sizes, *i* are equal to  $i^{(n)} = |(n+p-1)/2|$ , and the coefficients  $C_i^{(n)}$  $j^{(n)}$  are computed by solving the following linear system for each n:

$$
\begin{bmatrix}\nC_{-i} \\
C_{-i+1} \\
C_{-i+2} \\
\vdots \\
C_{-i+n+1} \\
\vdots \\
C_i\n\end{bmatrix} = \begin{bmatrix}\n(-i)^0 & \cdots & (-1)^0 & 0 & 1^0 & \cdots & i^0 \\
(-i)^1 & \cdots & (-1)^1 & 0 & 1^1 & \cdots & i^1 \\
(-i)^2 & \cdots & (-1)^2 & 0 & 1^2 & \cdots & i^2 \\
\vdots & \vdots & \vdots & \vdots & \vdots & \vdots \\
(-i)^{n+1} & \cdots & (-1)^{n+1} & 0 & 1^{n+1} & \cdots & i^{n+1} \\
\vdots & \vdots & \vdots & \vdots & \vdots & \vdots \\
(-i)^{2i} & \cdots & (-1)^{2i} & 0 & 1^{2i} & \cdots & i^{2i}\n\end{bmatrix}^{-1} \begin{bmatrix}\n0 \\
0 \\
\vdots \\
1 \\
0 \\
\vdots \\
0\n\end{bmatrix}
$$

The summation is computed via Einstein notation by setting:

$$
C_{j_1}^{(n_1)} \cdots C_{j_m}^{(n_m)} F_{j_1,\dots,j_m} \equiv \sum_{j_1=-i^{(n_1)}}^{i^{(n_1)}} \cdots \sum_{j_m=-i^{(n_m)}}^{i^{(n_m)}} C_{j_1}^{(n_1)} \cdots C_{j_m}^{(n_m)} f(x_1+j_1 h_1, \dots, x_m+j_m h_m)
$$

#### 6.3. Examples

Symbolic derivatives of univariate functions:  $\partial_x sin(x)$ .

```
R> derivative(f = "sin(x)", var = "x")
```

```
[1] "cos(x)"
```
Evaluation of symbolic and numerical derivatives:  $\partial_x sin(x)|_{x=0}$ .

```
R> sym <- derivative(f = "sin(x)", var = c(x = 0))
R> num <- derivative(f = function(x) sin(x), var = c(x = 0))
Symbolic Numeric
      1 1
```
High order symbolic and numerical derivatives:  $\partial_x^{(4)} sin(x)|_{x=0}$ .

R> sym  $\leq$  derivative(f = "sin(x)", var = c(x = 0), order = 4) R> num <- derivative( $f = function(x) sin(x)$ , var =  $c(x = 0)$ , order = 4)

```
Symbolic Numeric
0.000e+00 -2.922e-11
```
Symbolic derivatives of multivariate functions:  $\partial_x^{(1)} \partial_y^{(2)} y^2 \sin(x)$ .

```
R> derivative(f = "y^2*sin(x)", var = c("x", "y"), order = c(1, 2))
```

```
[1] "2 * cos(x)"
```
Numerical derivatives of multivariate functions:  $\partial_x^{(1)} \partial_y^{(2)} y^2 sin(x)|_{x=0,y=0}$  with degree of accuracy  $O(h^6)$ .

 $R> f \leftarrow function(x, y)$   $y^2*sin(x)$ R> derivative(f, var =  $c(x=0, y=0)$ , order =  $c(1, 2)$ , accuracy = 6)

 $\lceil 1 \rceil$  2

Symbolic gradient of multivariate functions:  $\partial_{x,y} x^2 y^2$ .

R> derivative("x^2\*y^2", var =  $c("x", "y")$ )

 $[ , 1]$   $[ , 2]$ [1,] "2 \* x \* y^2" "x^2 \* (2 \* y)"

High order derivatives of multivariate functions:  $\partial_{x,y}^{(6)} x^6 y^6$ .

R> derivative("x^6\*y^6", var =  $c("x", "y")$ , order = 6)

 $[$ ,1]  $[$ ,2]  $[1,]$  "6 \* (5 \* (4 \* (3 \* 2))) \* y^6" "x^6 \* (6 \* (5 \* (4 \* (3 \* 2))))"

Numerical gradient of multivariate functions:  $\partial_{x,y} x^2 y^2 |_{x=1,y=2}$ .

 $R> f \leftarrow function(x, y) x^2*y^2$ R> derivative(f, var =  $c(x=1, y=2)$ )  $[,1] [,2]$ [1,] 8 4

Numerical Jacobian of vector valued functions:  $\partial_{x,y}[xy, x^2y^2]|_{x=1,y=2}$ .

R>  $f \leftarrow function(x, y) c(x*y, x^2*y^2)$ R> derivative(f, var =  $c(x=1, y=2)$ )

 $[0,1]$   $[0,2]$  $[1,] 2 1$  $[2,]$  8 4

Numerical Jacobian of vector valued functions where the first argument is used as a parameter vector:  $\partial_X[\sum_i x_i, \prod_i x_i]|_{X=0}$ .

```
R> f \leftarrow function(x) c(sum(x), prod(x))R derivative(f, var = c(0, 0, 0))
```

```
[,1] [,2] [,3][1,] 1 1 1
[2,] 0 0 0
```
#### 6.4. Performance

The following table compares the accuracy of Richardson extrapolation<sup>[10](#page-16-0)</sup> implemented in the package numDeriv [\(Gilbert and Varadhan](#page-34-4) [2019\)](#page-34-4) with central finite differences implemented in calculus using accuracy = 4 by default.  $10^4$  derivatives have been computed for the four functions:  $x^2e^x$ ,  $x\sin(x^2)$ ,  $x\log(x^2)$ ,  $e^{\sin(x)}$ . The table shows the mean relative error and the corresponding standard deviation.

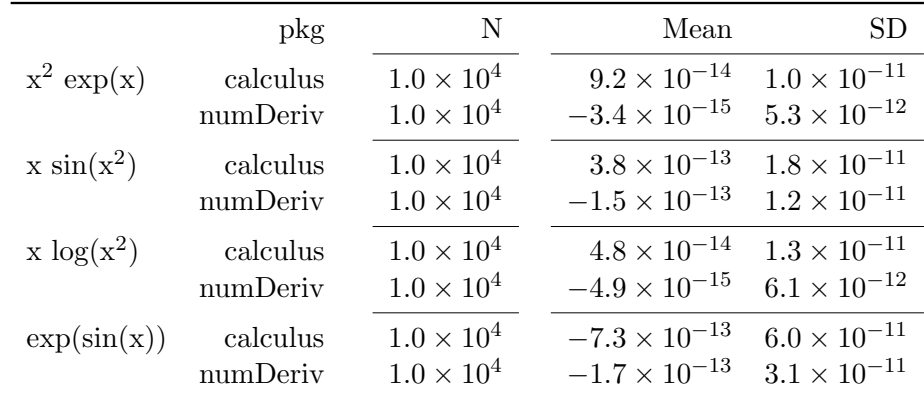

Although it is known that Richardson extrapolation is usually more accurate than finite differences, the results of the two packages are very similar. Both packages produce accurate derivatives with relative errors close to the precision of the machine  $(10^{-16})$ . On the other hand, calculus proves to be significantly faster than numDeriv for multivariate functions as shown in the following benchmarking.

```
R > x \leftarrow rep(0, 1000)R> f <- function(x) sum(x)
R> microbenchmark(
R+ "calculus 0(2)" = calculus:: derivative(f, x, accuracy = 2),
```

```
10https://en.wikipedia.org/wiki/Richardson_extrapolation
```

```
R+ "calculus 0(4)" = calculus::derivative(f, x, accuracy = 4),
R+ "calculus 0(6)" = calculus::derivative(f, x, accuracy = 6),
R+ "calculus 0(8)" = calculus::derivative(f, x, accuracy = 8),
R+ "numDeriv" = numDeriv::grad(f, x)
R+)
```
Unit: milliseconds

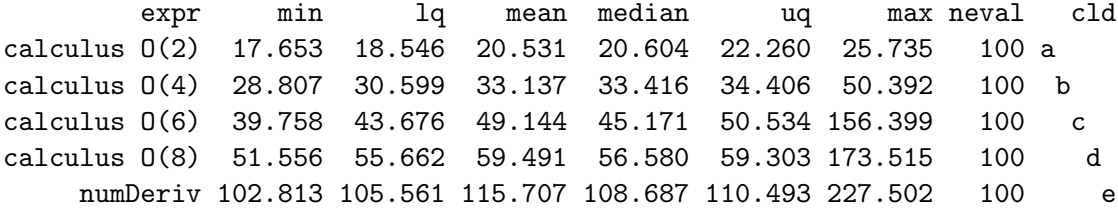

# 7. Taylor Series

<span id="page-17-0"></span>Based on the derivatives in the previous section, the function taylor provides a convenient way to compute the Taylor series of arbitrary unidimensional or multidimensional functions. The mathematical function can be specified both as a character string or as a function. Symbolic or numerical methods are applied accordingly. For univariate functions, the  $n$ -th order Taylor approximation centered in  $x_0$  is given by:

$$
f(x) \simeq \sum_{k=0}^{n} \frac{f^{(k)}(x_0)}{k!} (x - x_0)^k
$$

where  $f^{(k)}(x_0)$  denotes the k-th order derivative evaluated in  $x_0$ . By using multi-index notation, the Taylor series is generalized to multidimensional functions with an arbitrary number of variables:

$$
f(x) \simeq \sum_{|k|=0}^{n} \frac{f^{(k)}(x_0)}{k!} (x - x_0)^k
$$

where now  $x = (x_1, \ldots, x_d)$  is the vector of variables,  $k = (k_1, \ldots, k_d)$  gives the order of differentiation with respect to each variable  $f^{(k)} = \frac{\partial^{(|k|)} f}{\partial (k)}$  $\partial_{x_1}^{(k_1)} \cdots \partial_{x_d}^{(k_d)}$ , and:

$$
|k| = k_1 + \dots + k_d \qquad k! = k_1! \dots k_d! \qquad x^k = x_1^{k_1} \dots x_d^{k_d}
$$

The summation runs for  $0 \leq |k| \leq n$  and identifies the set

$$
\{(k_1,\cdots,k_d):k_1+\cdots k_d\leq n\}
$$

that corresponds to the partitions of the integer  $n$ . These partitions can be computed with the function partitions that is included in the package and optimized in  $C++$  for speed and flexibility. For example, the following call generates the partitions needed for the 2-nd order Taylor expansion for a function of 3 variables:

```
R > partitions(n = 2, length = 3, fill = TRUE, perm = TRUE, equal = FALSE)
```
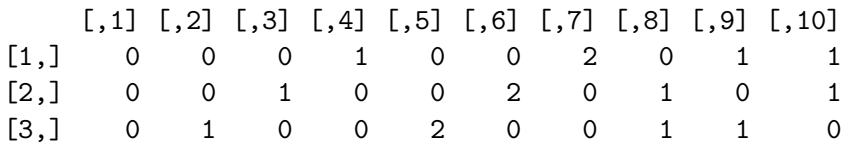

Based on these partitions, the function taylor computes the corresponding derivatives and builds the Taylor series. The output is a list containing the Taylor series, the order of the expansion, and a data.frame containing the variables, coefficients and degrees of each term in the Taylor series.

 $R$  taylor("exp(x)", var = "x", order = 2)

\$f  $\lceil 1 \rceil$  "(1) \* 1 + (1) \* x<sup>2</sup>1 + (0.5) \* x<sup>2</sup>1"

\$order  $\lceil 1 \rceil$  2

\$terms

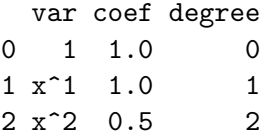

By default, the series is centered in  $x_0 = 0$  but the function also supports  $x_0 \neq 0$ , the multivariable case, and the approximation of user defined R functions.

```
R> f \leftarrow function(x, y) log(y) * sin(x)R > taylor(f, var = c(x = 0, y = 1), order = 2)$f
[1] "(0.999999999969436) * x^1*(y-1)^1"
$order
[1] 2
$terms
         var coef degree
0,0 1 0 0
0,1 (y-1)^1 0 1
1,0 x^1 0 1
0,2 (y-1)^2 0 2
2,0 x^2 0 2
```
 $1, 1 \text{ x}^1*(y-1)^1$  1 2

# 8. Hermite Polynomials

<span id="page-19-0"></span>Hermite polynomials are obtained by differentiation of the Gaussian kernel:

$$
H_{\nu}(x,\Sigma) = exp\left(\frac{1}{2}x_i\Sigma_{ij}x_j\right)(-\partial_x)^{\nu}exp\left(-\frac{1}{2}x_i\Sigma_{ij}x_j\right)
$$

where  $\Sigma$  is a d-dimensional square matrix and  $\nu = (\nu_1 \dots \nu_d)$  is the vector representing the order of differentiation for each variable  $x = (x_1 \dots x_d)$ . In the case where  $\Sigma = 1$  and  $x = x_1$ the formula reduces to the standard univariate Hermite polynomials:

$$
H_{\nu}(x) = e^{\frac{x^2}{2}} (-1)^{\nu} \frac{d^{\nu}}{dx^{\nu}} e^{-\frac{x^2}{2}}
$$

High order derivatives of the kernel  $e^{-\frac{x^2}{2}}$  cannot performed efficiently in base R. The following example shows the naive calculation of  $\frac{d^2}{dx^2}e^{-\frac{x^2}{2}}$  via the function D:

 $R$  >  $D(D(expression(exp(-x^2/2))$ , "x"), "x")

$$
-(\exp(-x^2/2) * (2/2) - \exp(-x^2/2) * (2 * x/2) * (2 * x/2))
$$

The resulting expression is not simplified and this leads to more and more iterations of the chain rule to compute higher order derivatives. The expression grows fast and soon requires long computational times and gigabytes of storage.

 $R$ >  $f$  <- expression(exp(-x^2/2))  $R > for(i in 1:14)$   $f \leftarrow D(f, "x")$  $R$ > object.size $(f)$ 

#### 7925384376 bytes

To overcome this difficulty, the function hermite implements the following scheme. First, it differentiates the gaussian kernel. Then, the kernel is dropped from the resulting expression. In this way, the expression becomes a polynomial of degree 1. The taylor series of order 1 is computed in order to extract the coefficients of the polynomial and rewrite it compact form. The polynomial is now multiplied by the gaussian kernel and differentiated again. The kernel is dropped so that the expression becomes a polynomial of degree 2. The taylor series of order 2 is computed and the scheme is iterated until reaching the desired degree v. The same applies when  $\nu = (\nu_1 \ldots \nu_d)$  represents the multi-index of multivariate Hermite polynomials. The scheme allows to reduce the computational time and storage, return a well formatted output, and generate recursively all the Hermite polynomials of degree  $\nu'$  where  $|\nu'| \leq |\nu|$ . The output is a list of Hermite polynomials of degree  $\nu'$ , where each polynomial is represented by the corresponding taylor series. In the univariate case, for  $\nu = 2$  the Hermite polynomials  $H_0$ ,  $H_1$ , and  $H_2$  are generated:

 $R$ > hermite(order = 2)

```
$°0"$`0`$f
[1] "(1) * 1"
$`0`$order
[1] 0
$`0`$terms
var coef degree
0 1 1 0
$`1`
$`1`$f
[1] "(1) * x^1"
$`1`$order
[1] 1
$`1`$terms
 var coef degree
0 1 0 0
1 \times \hat{1} 1 1
$^{\circ}2^{\circ}$`2`$f
[1] "(-1) * 1 + (1) * x^2"$`2`$order
[1] 2
$`2`$terms
 var coef degree
0 \t 1 \t -1 \t 01 x^1 0 12 x^2 1 2
```
In the multivariate case, where for simplicity  $\Sigma_{ij} = \delta_{ij}$ ,  $x = (x_1, x_2)$ , and  $|\nu| = 2$ :

 $R$  hermite(order = 2, sigma = diag(2), var = c("x1", "x2"))

 $$0,0"$ \$`0,0`\$f  $[1]$  "(1) \* 1" \$`0,0`\$order

```
[1] 0
$`0,0`$terms
   var coef degree
0,0 1 1 0
$°0,1$0,1<sup>t</sup>$f[1] "(1) * x2^1"
$`0,1`$order
[1] 1
$`0,1`$terms
    var coef degree
0,0 1 0 0
0,1 \t x2^1 \t 1 \t 11,0 \t x1^1 0 1$^{\circ}1.0^{\circ}$`1,0`$f
[1] "(1) * x1<sup>^1</sup>"
$`1,0`$order
[1] 1
$`1,0`$terms
    var coef degree
0,0 1 0 0
0,1 \times 2^1 0 1
1,0 x1^1 1 1 1$^{\circ}0, 2^{\circ}$`0,2`$f
[1] "(-1) * 1 + (1) * x2<sup>2</sup>"
$`0,2`$order
[1] 2
$`0,2`$terms
        var coef degree
0,0 1 -1 0
0,1 x2<sup>\textdegree1 0 1</sup>
1,0 x1<sup>^1</sup> 0 1
```

```
0,2 x2^2 1 2
2,0 x1^2 0 2
1,1 x1<sup>-</sup>1*x2<sup>-</sup>1 0 2
$^{\circ}2,0^{\circ}$`2,0`$f
[1] "(-1) * 1 + (1) * x1<sup>2</sup>"
$`2,0`$order
[1] 2
$`2,0`$terms
         var coef degree
0,0 1 -1 0
0,1 x2<sup>\textdegree1 0 1</sup>
1,0 x1<sup>^1</sup> 0 1
0,2 x2^2 0 2
2,0 x1<sup>^2</sup> 1 2
1,1 x1<sup>-</sup>1*x2<sup>-</sup>1 0 2
$^{\text{-}}1,1^{\text{-}}$`1,1`$f
[1] "(1) * x1<sup>2</sup>1*x2<sup>2</sup>1"
$`1,1`$order
[1] 2
$`1,1`$terms
         var coef degree
0,0 1 0 0
0,1 x2<sup>\textdegree</sup>1 0 1
1,0 x1^1 0 1
0,2 x2^2 0 2
2,0 x1^2 0 2
1,1 x1^1*x2^1 1 2
```
# 9. Ordinary differential equations

<span id="page-22-0"></span>The function ode provides solvers for systems of ordinary differential equations of the type:

$$
\frac{dy}{dt} = f(t, y), \quad y(t_0) = y_0
$$

where  $y$  is the vector of state variables. Two solvers are available: the simpler and faster Euler

scheme<sup>[11](#page-23-0)</sup> or the more accurate 4-th order Runge-Kutta method<sup>[12](#page-23-1)</sup>. Although many packages already exist to solve ordinary differential equations in  $\mathsf{R}^{13}$  $\mathsf{R}^{13}$  $\mathsf{R}^{13}$ , they usually represent the function f either with an R function - see e.g. deSolve [\(Soetaert, Petzoldt, and Setzer](#page-34-12) [2010\)](#page-34-12), odeintr [\(Keitt](#page-34-13) [2017\)](#page-34-13), and pracma [\(Borchers](#page-33-1) [2019\)](#page-33-1) - or with characters - see e.g. yuima [\(Brouste,](#page-34-14) [Fukasawa, Hino, Iacus, Kamatani, Koike, Masuda, Nomura, Ogihara, Shimuzu, Uchida, and](#page-34-14) [Yoshida](#page-34-14) [2014\)](#page-34-14). While the representation via R functions is usually more efficient, the symbolic representation is easier to adopt for beginners and more flexible for advanced users to handle systems that might have been generated via symbolic programming. The package **cal**culus supports both the representations and uses hashed environments to improve symbolic evaluations. Consider the following system:

$$
\frac{d}{dt}\begin{bmatrix} x \\ y \end{bmatrix} = \begin{bmatrix} x \\ x(1 + \cos(10t)) \end{bmatrix}, \quad \begin{bmatrix} x_0 \\ y_0 \end{bmatrix} = \begin{bmatrix} 1 \\ 1 \end{bmatrix}
$$

The vector-valued function f representing the system can be specified as a vector of characters, or a function returning a numeric vector, giving the values of the derivatives at time  $t$ . The initial conditions are set with the argument var and the time variable can be specified with timevar.

```
R > sim \leftarrow ode(f = c("x", "x*(1+cos(10*t))"),
R+ var = c(x = 1, y = 1),
R+ times = seq(0, 2*pi, by = 0.001),
R+ timevar = "t")
```
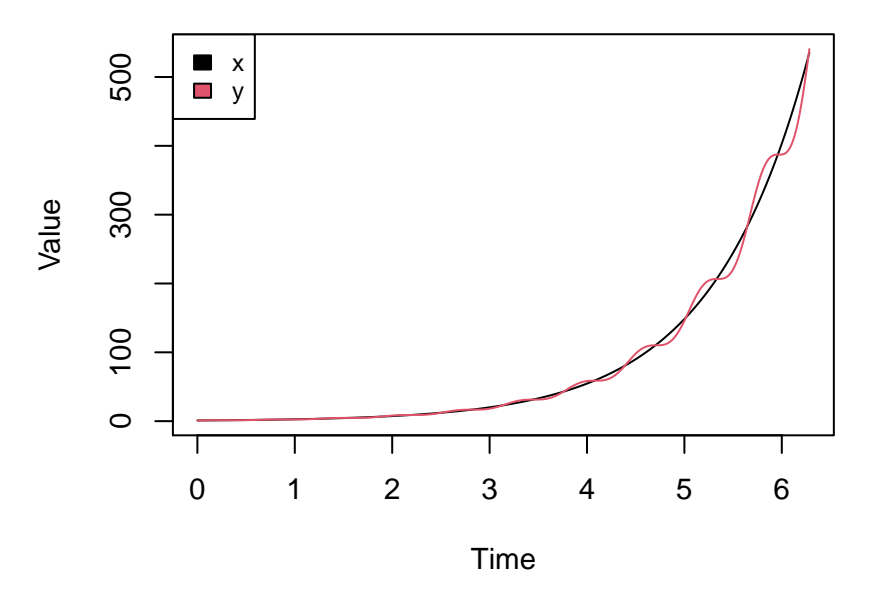

Figure 1: Solution to the system of ordinary differential equations in Section [9](#page-22-0) obtained with the function ode using the Runge-Kutta method.

<span id="page-23-0"></span><sup>11</sup>[https://en.wikipedia.org/wiki/Euler\\_method](https://en.wikipedia.org/wiki/Euler_method)

<span id="page-23-1"></span><sup>12</sup>[https://en.wikipedia.org/wiki/Runge-Kutta\\_methods](https://en.wikipedia.org/wiki/Runge-Kutta_methods)

<span id="page-23-2"></span><sup>13</sup><https://cran.r-project.org/web/views/DifferentialEquations.html>

# 10. Differential operators

<span id="page-24-0"></span>Orthogonal coordinates are a special but extremely common case of curvilinear coordinates where the coordinate surfaces all meet at right angles. The chief advantage of non-Cartesian coordinates is that they can be chosen to match the symmetry of the problem. For example, spherical coordinates are the most common curvilinear coordinate systems and are used in Earth sciences, cartography, quantum mechanics, relativity, and engineering.[14](#page-24-1) These coordinates may be derived from a set of Cartesian coordinates by using a transformation that is locally invertible (a one-to-one map) at each point. This means that one can convert a point given in a Cartesian coordinate system to its curvilinear coordinates and back. Differential operators such as the gradient, divergence, curl, and Laplacian can be transformed from one coordinate system to another via the usage of scale factors.<sup>[15](#page-24-2)</sup> The package implements these operators in Cartesian, polar, spherical, cylindrical, parabolic coordinates, and supports arbitrary orthogonal coordinates systems defined by custom scale factors.

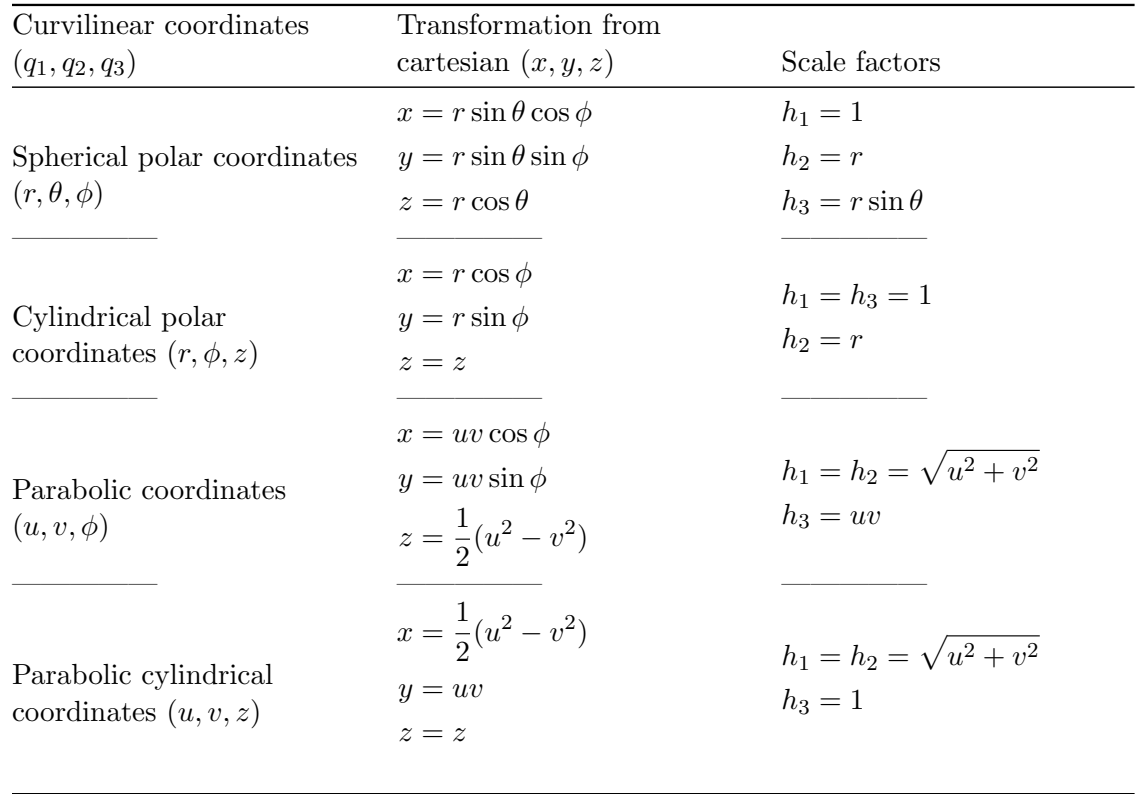

#### 10.1. Gradient

The gradient of a scalar-valued function F is the vector  $(\nabla F)_i$  whose components are the partial derivatives of  $F$  with respect to each variable i. In arbitrary orthogonal coordinate systems, the gradient is expressed in terms of the scale factors  $h_i$  as follows:

<span id="page-24-1"></span><sup>14</sup>[https://en.wikipedia.org/wiki/Curvilinear\\_coordinates](https://en.wikipedia.org/wiki/Curvilinear_coordinates)

<span id="page-24-2"></span><sup>15</sup>[https://en.wikipedia.org/wiki/Orthogonal\\_coordinates](https://en.wikipedia.org/wiki/Orthogonal_coordinates)

$$
(\nabla F)_i = \frac{1}{h_i} \partial_i F
$$

The function gradient implements the symbolic and numeric gradient of functions, expressions and characters. In Cartesian coordinates:

```
R> gradient("x*y*z", var = c("x", "y", "z"))
```

```
[1] "y * z" "x * z" "x * y"
```
and in spherical coordinates:

```
R> gradient ("x*y*z", var = c("x","y","z"), coordinates = "spherical")
```

```
[1] "1/1 * (y * z)" (2x * (x * z))" (1 + y) * (x * y)"
```
To support arbitrary orthogonal coordinate systems, it is possible to pass custom scale factors to the argument coordinates. For instance, the following call is equivalent to the previous example in spherical coordinates where the scale factors are now explicitly specified:

\n
$$
R > \text{gradient}(\text{y*y*z", \text{var} = c(\text{y*y", y*z"), coordinates} = c(1, \text{y*y", x*sin(y)}))
$$
\n

\n\n $\text{[1] "1/(1) * (y * z)"} \quad \text{[1] "1/(x * z)"} \quad \text{[1] "1/(1) * (y * z)"} \quad \text{[1] "1/(x * z))"}$ \n

Numerical methods are applied when working with functions with the same sintax introduced for derivatives in section [6:](#page-13-0)

 $R> f \leftarrow function(x, y, z) x*y*z$ R> gradient(f, var =  $c(x = 1, y = pi/2, z = 0)$ , coordinates = "spherical")

[1] 0.0000 0.0000 1.5708

or in vectorized form:

 $R> f \leftarrow function(x) x[1]*x[2]*x[3]$  $R$ > gradient(f, var = c(1, pi/2, 0), coordinates = "spherical")

[1] 0.0000 0.0000 1.5708

When the function F is a tensor-valued function  $F_{d_1,\dots,d_n}$ , the gradient is computed for each scalar component.

$$
(\nabla F_{d_1,\dots,d_n})_i = \frac{1}{h_i} \partial_i F_{d_1,\dots,d_n}
$$

In particular, this reduces to the Jacobian matrix for vector-valued functions  $F_{d_1}$ :

```
R> f \leftarrow function(x) c(pred(x), sum(x))R> gradient(f, var = c(3, 2, 1))
     [,1] [,2] [,3][1,] 2 3 6
[2,] 1 1 1
```
that may be expressed in arbitrary orthogonal coordinate systems.

```
R> f \leftarrow function(x) c(pred(x), sum(x))R> gradient(f, var = c(3, 2, 1), coordinates = "cylindrical")
     [,1] [,2] [,3][1,] 2 1.00000 6
[2,] 1 0.33333 1
```
### Jacobian

The function jacobian is a wrapper for gradient that always returns the Jacobian as a matrix, even in the case of unidimensional scalar-valued functions.

```
R> f \leftarrow function(x) x^2R> jacobian(f, var = c(1))
     [,1]
[1,] 2
```
### Hessian

In Cartesian coordinates, the Hessian of a scalar-valued function  $F$  is the square matrix of second-order partial derivatives:

$$
(H(F))_{ij} = \partial_{ij} F
$$

It might be tempting to apply the definition of the Hessian as the Jacobian of the gradient to write it in terms of the scale factors. However, this results in a Hessian matrix that is not symmetric and ignores the distinction between vector and covectors in tensor analysis (see e.g. [Masi](#page-34-15) [\(2007\)](#page-34-15)). The generalization to arbitrary coordinate system is out of the scope of this paper and only Cartesian coordinates are supported:

 $R> f \leftarrow function(x, y, z) x*y*z$  $R > hessian(f, var = c(x = 3, y = 2, z = 1))$  $[$ ,1]  $[$ ,2]  $[$ ,3] [1,] 1.2223e-11 1.0000e+00 2.0000e+00 [2,] 1.0000e+00 2.7501e-11 3.0000e+00 [3,] 2.0000e+00 3.0000e+00 1.1001e-10

When the function F is a tensor-valued function  $F_{d_1,\dots,d_n}$ , the hessian is computed for each scalar component.

$$
(H(F_{d_1,\ldots,d_n}))_{ij} = \partial_{ij} F_{d_1,\ldots,d_n}
$$

In this case, the function returns an array of Hessian matrices:

 $R> f \leftarrow function(x, y, z) c(x*y*z, x+y+z)$  $R> h$  <- hessian(f, var =  $c(x = 3, y = 2, z = 1)$ )

that can be extracted with the corresponding indices.

 $R> h[1, 1]$ 

 $[$ ,1]  $[$ ,2]  $[$ ,3] [1,] 1.2223e-11 1.0000e+00 2.0000e+00 [2,] 1.0000e+00 2.7501e-11 3.0000e+00 [3,] 2.0000e+00 3.0000e+00 1.1001e-10

 $R > h[2, 1]$ 

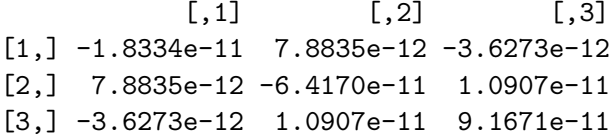

#### 10.2. Divergence

The divergence of a vector-valued function  $F_i$  produces a scalar value  $\nabla \cdot F$  representing the volume density of the outward flux of the vector field from an infinitesimal volume around a given point.[16](#page-27-0) In terms of scale factors, it is expressed as follows:

$$
\nabla \cdot F = \frac{1}{J} \sum_{i} \partial_{i} \left( \frac{J}{h_{i}} F_{i} \right)
$$

where  $J = \prod_i h_i$ . When F is an array of vector-valued functions  $F_{d_1,...,d_n,i}$ , the divergence is computed for each vector:

$$
(\nabla \cdot F)_{d_1, \dots, d_n} = \frac{1}{J} \sum_i \partial_i \left( \frac{J}{h_i} F_{d_1, \dots, d_n, i} \right) = \frac{1}{J} \sum_i \partial_i (J h_i^{-1}) F_{d_1, \dots, d_n, i} + J h_i^{-1} \partial_i (F_{d_1, \dots, d_n, i})
$$

where the last equality is preferable in practice as the derivatives of the scale factor can be computed symbolically and the computation of the derivatives of  $F$  is more efficient than the direct computation of  $\partial_i\left(\frac{\partial}{\partial x}\right)$  $\frac{J}{h_i}F_{d_1,\dots,d_n,i}$  via finite differences. In Cartesian coordinates:

<span id="page-27-0"></span><sup>16</sup><https://en.wikipedia.org/wiki/Divergence>

R>  $f \leftarrow c("x^2", "y^2", "z^2")$ R> divergence(f, var =  $c("x", "y", "z"))$ )

[1] "2 \* x + 2 \* y + 2 \* z"

In polar coordinates:

```
R> f \leftarrow c("sqrt(r)/10", "sqrt(r)")R divergence(f, var = c("r","phi"), coordinates = "polar")
```
 $[1]$  "(0.5 \* r<sup>2</sup>-0.5/10 \* r + (sqrt(r)/10)) / (1\*r)"

And for tensors of vector-valued functions:

R>  $f$  <- matrix( $c("x^2", "y^2", "z^2", "x", "y", "z"),$  nrow = 2, byrow = TRUE) R> divergence(f, var =  $c("x", "y", "z"))$ )

[1] "2 \* x + 2 \* v + 2 \* z" "1 + 1 + 1"

The same syntax holds for functions where numerical methods are automatically applied:

R>  $f$  <- function(x,y,z) matrix(c(x^2,y^2,z^2,x,y,z), nrow = 2, byrow = TRUE)  $R >$  divergence(f, var = c(x = 0, y = 0, z = 0))

[1] 0 3

### 10.3. Curl

The curl of a vector-valued function  $F_i$  at a point is represented by a vector whose length and direction denote the magnitude and axis of the maximum circulation.<sup>[17](#page-28-0)</sup> In 2 dimensions, the curl is written in terms of the scale factors h and the Levi-Civita symbol  $\epsilon$  as follows:

$$
\nabla \times F = \frac{1}{h_1 h_2} \sum_{ij} \epsilon_{ij} \partial_i (h_j F_j) = \frac{1}{h_1 h_2} \left( \partial_1 (h_2 F_2) - \partial_2 (h_1 F_1) \right)
$$

In 3 dimensions:

$$
(\nabla \times F)_k = \frac{h_k}{J} \sum_{ij} \epsilon_{ijk} \partial_i \left( h_j F_j \right)
$$

where  $J = \prod_i h_i$ . This suggests to implement the curl in  $m + 2$  dimensions in such a way that the formula reduces correctly to the previous cases:

<span id="page-28-0"></span> $17$ [https://en.wikipedia.org/wiki/Curl\\_\(mathematics\)](https://en.wikipedia.org/wiki/Curl_(mathematics))

$$
(\nabla \times F)_{k_1...k_m} = \frac{h_{k_1} \cdots h_{k_m}}{J} \sum_{ij} \epsilon_{ijk_1...k_m} \partial_i \left( h_j F_j \right)
$$

And in particular, when F is an array of vector-valued functions  $F_{d_1,\dots,d_n,i}$  the curl is computed for each vector:

$$
(\nabla \times F)_{d_1...d_n, k_1...k_m} =
$$
  
= 
$$
\frac{h_{k_1} \cdots h_{k_m}}{J} \sum_{ij} \epsilon_{ijk_1...k_m} \partial_i (h_j F_{d_1...d_n,j})
$$
  
= 
$$
\sum_{ij} \frac{1}{h_i h_j} \epsilon_{ijk_1...k_m} \partial_i (h_j F_{d_1...d_n,j})
$$
  
= 
$$
\sum_{ij} \frac{1}{h_i h_j} \epsilon_{ijk_1...k_m} (\partial_i (h_j) F_{d_1...d_n,j} + h_j \partial_i (F_{d_1...d_n,j}))
$$

where the last equality is preferable in practice as the derivatives of the scale factor can be computed symbolically and the computation of the derivatives of  $F$  is more efficient than the direct computation of  $\partial_i(h_j F_{d_1...d_n,j})$  via finite differences. In 2-dimensional Cartesian coordinates:

 $R > f \leftarrow c("x^3*y^2", "x")$  $R > \text{curl}(f, \text{var} = c('x'', 'y''))$ [1] "(1)  $*$  1 + (x<sup>-</sup>3  $*$  (2  $*$  y))  $*$  -1"

In 3 dimensions, for an irrotational vector field:

```
R > f \leftarrow c("x", "-y", "z")R > \text{curl}(f, \text{var} = c("x", "y", "z"))[1] "0" "0" "0"
```
And for tensors of vector-valued functions:

R>  $f$  <- matrix( $c("x", "-y", "z", "x^3*y^2", "x", "0")$ , nrow = 2, byrow = TRUE)  $R > \text{curl}(f, \text{var} = c("x", "y", "z"))$ 

 $[,1]$   $[,2]$   $[,3]$ [1,] "0" "0" "0" [2,] "0" "0" "(1) \* 1 +  $(x^3 * (2 * y)) * -1$ "

The same syntax holds for functions where numerical methods are automatically applied and for arbitrary orthogonal coordinate systems as shown in the previous sections.

#### 10.4. Laplacian

The Laplacian is a differential operator given by the divergence of the gradient of a scalarvalued function  $F$ , resulting in a scalar value giving the flux density of the gradient flow of a function. The Laplacian occurs in differential equations that describe many physical phenomena, such as electric and gravitational potentials, the diffusion equation for heat and fluid flow, wave propagation, and quantum mechanics.<sup>[18](#page-30-1)</sup> In terms of the scale factor, the operator is written as:

$$
\nabla^2 F = \frac{1}{J} \sum_i \partial_i \left( \frac{J}{h_i^2} \partial_i F \right)
$$

where  $J = \prod_i h_i$ . When the function F is a tensor-valued function  $F_{d_1,...,d_n}$ , the laplacian is computed for each scalar component:

$$
(\nabla^2 F)_{d_1...d_n} = \frac{1}{J} \sum_i \partial_i \left( \frac{J}{h_i^2} \partial_i F_{d_1...d_n} \right) = \frac{1}{J} \sum_i \partial_i \left( J h_i^{-2} \right) \partial_i F_{d_1...d_n} + J h_i^{-2} \partial_i^2 F_{d_1...d_n}
$$

where the last equality is preferable in practice as the derivatives of the scale factor can be computed symbolically and the computation of the derivatives of  $F$  is more efficient than the direct computation of  $\partial_i \left( \frac{\partial}{\partial \dot{\theta}} \right)$  $\frac{J}{h_i^2} \partial_i F$ ) via finite differences. In Cartesian coordinates:

 $R > f$  <- " $x^3+y^3+z^3$ " R> laplacian(f, var =  $c("x", "y", "z"))$ ) [1] "3 \*  $(2 * x) + 3 * (2 * y) + 3 * (2 * z)$ "

And for tensors of scalar-valued functions:

R> f <- array(c("x^3+y^3+z^3", "x^2+y^2+z^2", "y^2", "z\*x^2"), dim = c(2,2)) R> laplacian(f, var =  $c("x", "y", "z"))$ 

 $[ ,1]$   $[ ,2]$ [1,] "3 \*  $(2 * x) + 3 * (2 * y) + 3 * (2 * z)$ " "2"  $[2,]$  "2 + 2 + 2" "z \* 2"

The same syntax holds for functions where numerical methods are automatically applied and for arbitrary orthogonal coordinate systems as shown in the previous sections.

# 11. Integrals

<span id="page-30-0"></span>The package integrates seamlessly with **cubature** [\(Narasimhan](#page-34-6) *et al.* [2019\)](#page-34-6) for efficient numerical integration in C. The function integral provides the interface for multidimensional integrals of functions, expressions, and characters in arbitrary orthogonal coordinate systems. If the package cubature is not installed, the package implements a naive Monte

<span id="page-30-1"></span><sup>18</sup>[https://en.wikipedia.org/wiki/Laplace\\_operator](https://en.wikipedia.org/wiki/Laplace_operator)

Carlo integration by default. The function returns a list containing the value of the integral as well as other information on the estimation uncertainty. The integration bounds are specified via the argument bounds: a list containing the lower and upper bound for each variable. If the two bounds coincide, or if a single number is specified, the corresponding variable is not integrated and its value is fixed. For arbitrary orthogonal coordinates  $q_1 \ldots q_n$ the integral is computed as:

$$
\int J \cdot f(q_1 \ldots q_n) dq_1 \ldots dq_n
$$

where  $J = \prod_i h_i$  is the Jacobian determinant of the transformation and is equal to the product of the scale factors  $h_1 \ldots h_n$ .

#### 11.1. Examples

```
Univariate integral \int_0^1 x dx:
R > i \leftarrow \text{integral}(f = "x", \text{ bounds} = \text{list}(x = c(0,1)))R> i$value
[1] 0.5
that is equivalent to:
R> i \leq integral(f = function(x) x, bounds = list(x = c(0,1)))R> i$value
[1] 0.5
Univariate integral \int_0^1 yx dx|_{y=2}:
R> i \leq integral(f = "y*x", bounds = list(x = c(0,1), y = 2))R> i$value
\lceil 1 \rceil 1
Multivariate integral \int_0^1 \int_0^1 yx dx dy:
R> i <- integral(f = "y*x", bounds = list(x = c(0,1), y = c(0,1)))
R> i$value
[1] 0.25
Area of a circle \int_0^{2\pi} \int_0^1 dA(r,\theta)R > i \le integral(f = 1,
R+ bounds = list(r = c(0,1), theta = c(0,2*pi)),
R+ coordinates = "polar")
R> i$value
```
[1] 3.1416

Volume of a sphere  $\int_0^{\pi} \int_0^{2\pi} \int_0^1 dV(r,\theta,\phi)$ 

```
R> i <- integral(f = 1,
R+ bounds = list(r = c(0,1), theta = c(0,pi), phi = c(0,2*pi)),
R+ coordinates = "spherical")
R> i$value
```
[1] 4.1888

As a final example consider the electric potential in spherical coordinates  $V = \frac{1}{4\pi}$  $\frac{1}{4\pi r}$  arising from a unitary point charge:

 $R > V \le -''1/(4*pi*r)$ "

The electric field is determined by the gradient of the potential<sup>[19](#page-32-1)</sup>  $E = -\nabla V$ :

 $R > E$  <- -1 %prod% gradient(V, c("r","theta","phi"), coordinates = "spherical")

Then, by Gauss's law<sup>[20](#page-32-2)</sup>, the total charge enclosed within a given volume is equal to the surface integral of the electric field  $q = \int E \cdot dA$  where  $\cdot$  denotes the scalar product between the two vectors. In spherical coordinates, this reduces to the surface integral of the radial component of the electric field  $\int E_r dA$ . The following code computes this surface integral on a sphere with fixed radius  $r = 1$ :

```
R> i <- integral(E[1],
R+ bounds = list(r = 1, theta = c(0, pi), phi = c(0,2*pi)),
R+ coordinates = "spherical")
R> i$value
```
[1] 1

As expected  $q = \int E \cdot dA = \int E_r dA = 1$ , the unitary charge generating the electric potential.

# 12. Summary

<span id="page-32-0"></span>This work has presented the calculus package for high dimensional numerical and symbolic calculus in R. The library applies numerical methods when working with functions or symbolic programming when working with characters or expressions. To describe multidimensional objects such as vectors, matrices, and tensors, the package uses the class array regardless of the dimension. This is done to prevent unwanted results due to operations among different classes such as vector for unidimensional objects or matrix for bidimensional objects.

<span id="page-32-1"></span> $^{19}{\tt \small https://en.wikipedia.org/wiki/Electric\_potential}$ 

<span id="page-32-2"></span><sup>20</sup>[https://en.wikipedia.org/wiki/Gauss%27s\\_law](https://en.wikipedia.org/wiki/Gauss%27s_law)

The package handles multivariate numerical calculus in arbitrary dimensions and coordinates via C++ optimized functions. It achieves approximately the same accuracy for numerical differentiation as the numDeriv [\(Gilbert and Varadhan](#page-34-4) [2019\)](#page-34-4) package but significantly reduces the computational time. It supports higher order derivatives and the differentiation of possibly tensor-valued functions. Differential operators such as the gradient, divergence, curl, and Laplacian are made available in arbitrary orthogonal coordinate systems. The Einstein summing convention supports expressions involving more than two tensors and tensors with repeated indices. Besides being more flexible, the summation proves to be faster than the alternative implementation found in the **tensorA** [\(van den Boogaart](#page-35-1) [2020\)](#page-35-1) package for advanced tensor arithmetic with named indices. Unlike mpoly [\(Kahle](#page-34-5) [2013\)](#page-34-5) and pracma [\(Borchers](#page-33-1) [2019\)](#page-33-1), the package supports multidimensional Hermite polynomials and Taylor series of multivariate functions. The package integrates seamlessly with cubature [\(Narasimhan](#page-34-6) [et al.](#page-34-6) [2019\)](#page-34-6) for efficient numerical integration in C and extends the numerical integration to arbitrary orthogonal coordinate systems.

The symbolic counterpart of the numerical methods are implemented whenever possible to meet the growing needs for R to handle basic symbolic operations. The package provides, among others, symbolic high order derivatives of possibly tensor-valued functions, symbolic differential operators such as the gradient, divergence, curl, and Laplacian in arbitrary orthogonal coordinate systems, symbolic Einstein summing convention and Taylor series expansion of multivariate functions. This is done entirely in R, without depending on external computer algebra systems.

Except for **Rcpp** (Eddelbuettel and François [2011\)](#page-34-9), the **calculus** package has no strict dependencies in order to provide a stable self-contained toolbox that invites re-use.

# 13. Computational details

The results in this paper were obtained using R 4.0.0 [\(R Core Team](#page-34-3) [2020\)](#page-34-3) with the packages numDeriv 2016.8-1.1 [\(Gilbert and Varadhan](#page-34-4) [2019\)](#page-34-4), tensorA 0.36.2 [\(van den Boogaart](#page-35-1) [2020\)](#page-35-1), cubature 2.0.4 [\(Narasimhan](#page-34-6) et al. [2019\)](#page-34-6), microbenchmark 1.4-7 [\(Mersmann](#page-34-16) [2019\)](#page-34-16), calculus 0.3.0. R itself and all packages used are available from the Comprehensive R Archive Network (CRAN) at <https://CRAN.R-project.org/>.

# References

- <span id="page-33-0"></span>A¨ıt-Sahalia Y (2002). "Maximum likelihood estimation of discretely sampled diffusions: a closed-form approximation approach." Econometrica,  $70(1)$ , 223-262.
- <span id="page-33-2"></span>Andersen MM, Hojsgaard S (2019). "Ryacas: A computer algebra system in R." Journal of Open Source Software,  $4(42)$ . URL <https://doi.org/10.21105/joss.01763>.
- <span id="page-33-3"></span>Andersen MM, Hojsgaard S (2020). caracas: Computer Algebra. R package version 1.0.1, URL <https://CRAN.R-project.org/package=caracas>.
- <span id="page-33-1"></span>Borchers HW (2019). pracma: Practical Numerical Math Functions. R package version 2.2.9, URL <https://CRAN.R-project.org/package=pracma>.
- <span id="page-34-14"></span>Brouste A, Fukasawa M, Hino H, Iacus SM, Kamatani K, Koike Y, Masuda H, Nomura R, Ogihara T, Shimuzu Y, Uchida M, Yoshida N (2014). "The YUIMA Project: A Computational Framework for Simulation and Inference of Stochastic Differential Equations." Journal of Statistical Software,  $57(4)$ , 1–51. [doi:10.18637/jss.v057.i04](https://doi.org/10.18637/jss.v057.i04). URL <http://www.jstatsoft.org/v57/i04/>.
- <span id="page-34-11"></span>Eberly D (2008). "Derivative approximation by finite differences." Magic Software, Inc.
- <span id="page-34-9"></span>Eddelbuettel D, François R (2011). "Repp: Seamless R and C++ integration." Journal of Statistical Software, 40(8), 1–18. URL <http://www.jstatsoft.org/v40/i08/>.
- <span id="page-34-10"></span>Frankel T (2011). The geometry of physics: an introduction. Cambridge university press.
- <span id="page-34-4"></span>Gilbert P, Varadhan R (2019). *numDeriv: Accurate Numerical Derivatives*. R package version 2016.8-1.1, URL <https://CRAN.R-project.org/package=numDeriv>.
- <span id="page-34-7"></span>Grothendieck G, Bellosta CCJG (2019). rSymPy: R Interface to SymPy Computer Algebra System. R package version 0.2-1.2, URL <https://CRAN.R-project.org/package=rSymPy>.
- <span id="page-34-8"></span>Grothendieck G, Bellosta CJG (2012). rJython: R interface to Python via Jython. R package version 0.0-4, URL <https://CRAN.R-project.org/package=rJython>.
- <span id="page-34-5"></span>Kahle D (2013). "mpoly: Multivariate Polynomials in R." R Journal, 5(1).
- <span id="page-34-13"></span>Keitt TH (2017). *odeintr:*  $C++ODE$  Solvers Compiled on-Demand. R package version 1.7.1, URL <https://CRAN.R-project.org/package=odeintr>.
- <span id="page-34-0"></span>Li C, et al. (2013). "Maximum-likelihood estimation for diffusion processes via closed-form density expansions." The Annals of Statistics,  $41(3)$ , 1350–1380.
- <span id="page-34-1"></span>Li J, Bien J, Wells MT (2018). "rTensor: An R Package for Multidimensional Array (Tensor) Unfolding, Multiplication, and Decomposition." Journal of Statistical Software, 87(1), 1–31.
- <span id="page-34-15"></span>Masi M  $(2007)$ . "On compressive radial tidal forces." American Journal of Physics,  $75(2)$ , 116–124.
- <span id="page-34-16"></span>Mersmann O (2019). microbenchmark: Accurate Timing Functions. R package version 1.4-7, URL <https://CRAN.R-project.org/package=microbenchmark>.
- <span id="page-34-6"></span>Narasimhan B, Johnson SG, Hahn T, Bouvier A, Kiêu K (2019). cubature: Adaptive Multivariate Integration over Hypercubes. R package version 2.0.4, URL [https://CRAN.R-project.](https://CRAN.R-project.org/package=cubature) [org/package=cubature](https://CRAN.R-project.org/package=cubature).
- <span id="page-34-3"></span>R Core Team (2020). R: A Language and Environment for Statistical Computing. R Foundation for Statistical Computing, Vienna, Austria. URL <https://www.R-project.org/>.
- <span id="page-34-2"></span>Sidiropoulos ND, De Lathauwer L, Fu X, Huang K, Papalexakis EE, Faloutsos C (2017). "Tensor decomposition for signal processing and machine learning." IEEE Transactions on Signal Processing, 65(13), 3551–3582.
- <span id="page-34-12"></span>Soetaert K, Petzoldt T, Setzer RW (2010). "Solving Differential Equations in R: Package deSolve." Journal of Statistical Software, 33(9), 1–25. ISSN 1548-7660. [doi:10.18637/](https://doi.org/10.18637/jss.v033.i09) [jss.v033.i09](https://doi.org/10.18637/jss.v033.i09). URL <http://www.jstatsoft.org/v33/i09>.
- <span id="page-35-2"></span>Ushey K, Allaire J, Tang Y (2020). *reticulate: Interface to 'Python'*. R package version 1.18, URL <https://CRAN.R-project.org/package=reticulate>.
- <span id="page-35-1"></span>van den Boogaart KG (2020). tensorA: Advanced Tensor Arithmetic with Named Indices. R package version 0.36.2, URL <https://CRAN.R-project.org/package=tensorA>.
- <span id="page-35-3"></span>Wickham H (2011). "testthat: Get Started with Testing." The R Journal, 3, 5-10. URL [https://journal.r-project.org/archive/2011-1/RJournal\\_2011-1\\_Wickham.pdf](https://journal.r-project.org/archive/2011-1/RJournal_2011-1_Wickham.pdf).
- <span id="page-35-0"></span>Yoshida N (1992). "Asymptotic expansion for statistics related to small diffusions." Journal of the Japan Statistical Society, Japanese Issue, 22(2), 139–159.

#### Affiliation:

Emanuele Guidotti University of Neuchâtel Institute of Financial Analysis University of Neuchâtel Rue Abram-Louis-Breguet 2, 2000 Neuchâtel, Switzerland.

E-mail: [emanuele.guidotti@unine.ch](mailto:emanuele.guidotti@unine.ch)